# **Nádrž vertikálna s indikáciou 3 úrovní hladiny**

**Vizualizácia vertikálnej nádrže s indikáciou 3 úrovní hladiny** 

Boolean hodnoty jednotlivých parametrov (\_Value\_01, \_Value\_02, \_Value\_03) reprezentujú dosiahnutie, resp. nedosiahnutie výšky prezentovanej hladiny nádrže.

Textovými parametrami (\_VHL\_TXT,\_HL\_TXT,**\_**LL\_TXT) za definujú popisné texty jednotlivých úrovní hladiny. Neumožuje ovládanie.

# **Parametre:**

**\_Value\_01**

- Typ BOOL
- parameter zobrazujúci hornú havarijnú hladinu nádrže

# **\_Value\_02**

- Typ BOOL
- parameter zobrazujúci hornú hladinu nádrže

#### **\_Value\_03**

- Typ BOOL
- parameter zobrazujúci dolnú hladinu nádrže

# **\_VHL\_TXT**

- Typ TEXT
- Text popisujúci hornú havarijnú hladinu nádrže

# **\_HL\_TXT**

- Typ TEXT
- Text popisujúci hornú hladinu nádrže

# **\_LL\_TXT**

nasledovne:

- Typ TEXT
- Text popisujúci dolnú hladinu nádrže

Farebná prezentácia je nastavená poda nastavenia zobrazovacích paliet.

V tabuke sú zobrazené komponenty na bielom pozadí plochy schémy, v stave \_Value\_01 = TRUE , \_Value\_02 = FALSE , \_Value \_03 = FALSE

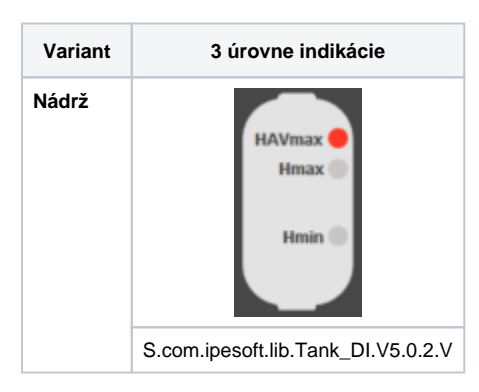

Neplatné hodnoty parametrov \_Value\_01, \_Value\_02, \_Value \_03, sú vizualizované pomalým blikaním prostredníctvom zobrazovacej palety

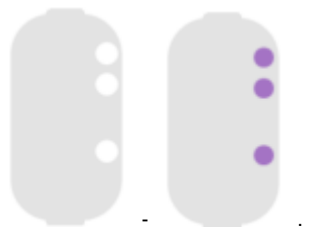

**Prezentácia rôznych úrovni hladiny nádrže v závislosti od hodnôt parametrov (\_Value\_01, \_Value\_02, \_Value \_03, Value \_04) .**

(príklad - zobrazenie na tmavom podklade schémy):

| $_V$ Value $_0$ 1 | $_V$ Value $_0$ 2 | $\_$ Value $\_$ 03 | Prezentácia stavu                            | Druhý stav pri<br>blikaní | Význam stavu                                           |
|-------------------|-------------------|--------------------|----------------------------------------------|---------------------------|--------------------------------------------------------|
| <b>TRUE</b>       | <b>TRUE</b>       | <b>TRUE</b>        | <b>HAVmax</b><br>Hmax<br>Hmin (              |                           |                                                        |
| FALSE             | <b>FALSE</b>      | <b>TRUE</b>        | <b>HAVmax</b><br>Hmax<br>Hmin (              |                           | Dosiahnutie úrovne<br>hladiny minima                   |
| <b>FALSE</b>      | <b>TRUE</b>       | <b>FALSE</b>       | <b>HAVmax</b><br>Hmax (<br>Hmin <sup>(</sup> |                           | Dosiahnutie úrovne<br>hladiny maxima                   |
| TRUE              | ${\sf FALSE}$     | <b>FALSE</b>       | <b>HAVmax</b><br>Hmax<br>Hmin                |                           | Dosiahnutie<br>úrovne<br>hladiny havarijného<br>maxima |
| <b>ERROR</b>      |                   |                    |                                              |                           | Error                                                  |

**Súvisiace stránky:**

[Knižnica grafických komponentov](https://doc.ipesoft.com/pages/viewpage.action?pageId=23298947)